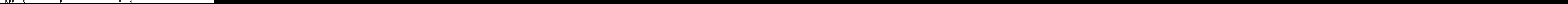

How to sign up for an ntramural sport: